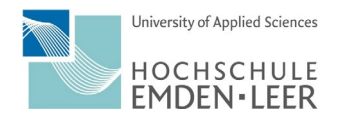

**Hochschule Emden/Leer Vizepräsident für Studium und Lehre**

**Turnitin Similarity**

**Merkblatt zum Umgang mit dem Repositorium bei Abschlussarbeiten mit Sperrvermerk oder Geheimhaltungsvereinbarungen**

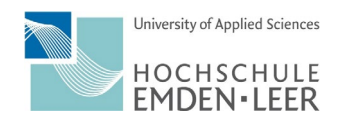

Alle für eine Plagiatsprüfung hochgeladenen Arbeiten werden mit Dokumenten aus verschiedenen Datenbanken (Repositorien) verglichen. Unter "Einstellungen" können Sie ggf. einzelne Datenbanken für die Plagiatsprüfung ausschließen:

## Abbildung 1: Ausschluss von Datenbanken für die Plagiatsprüfung

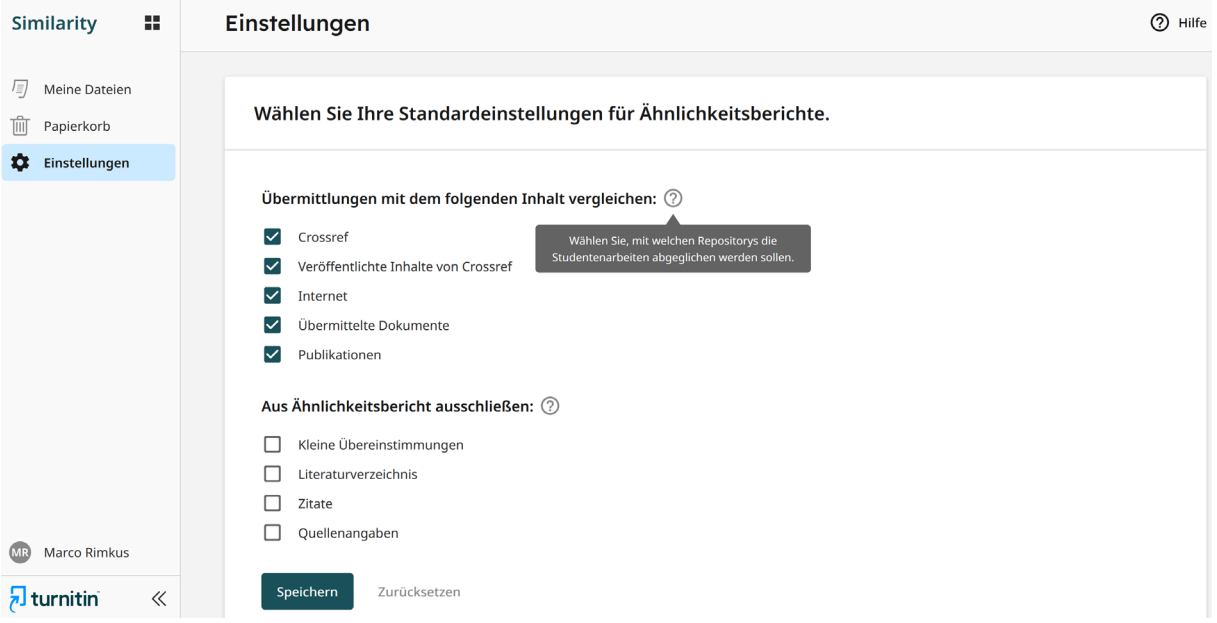

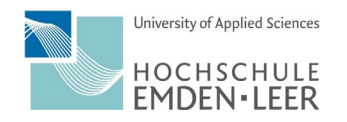

Eine der Datenbanken greift auf Arbeiten zu, die von anderen Lehrenden hochgeladen und in das Repositorium der Plagiatssoftware eingestellt wurden. Dies hat u.a. den Vorteil, dass zukünftige Plagiatsprüfungen auch auf diese Arbeiten zugreifen können. **Wir haben uns dazu entschieden, es den Lehrenden zu überlassen, ob eine Arbeit in das Repositorium der Hochschule eingestellt wird oder nicht.** Die Entscheidung müssen Sie beim Upload der einzelnen Arbeit treffen:

## Abbildung 2: Entscheidung zum Einstellen in das Repositorium

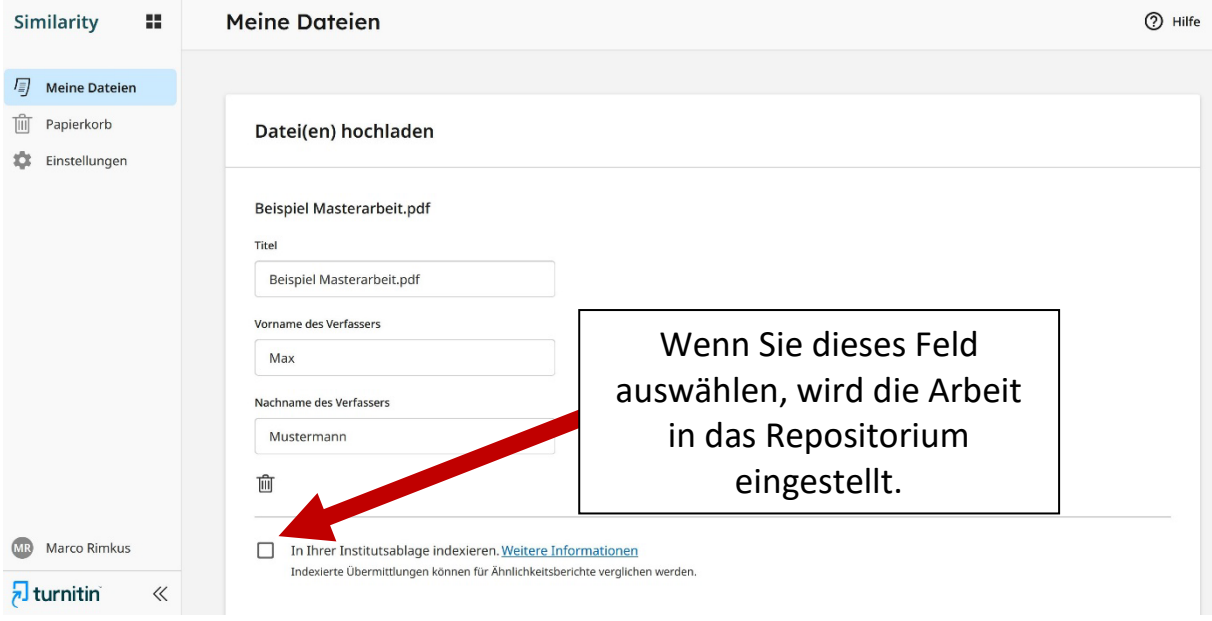

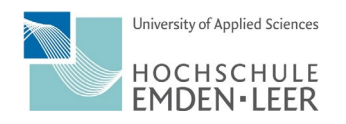

Auch für Abschlussarbeiten, die einem Sperrvermerk oder einer Geheimhaltungsvereinbarung unterliegen, kann eine Plagiatsprüfung durchgeführt werden. **Diese Arbeiten dürfen jedoch nicht in das Repositorium der Plagiatssoftware übertragen werden.** D.h. weitere Plagiatsprüfungen können nicht auf diese Arbeit zugreifen.

Abbildung 3: Abschlussarbeiten mit Sperrvermerk oder Geheimhaltungsvereinbarung

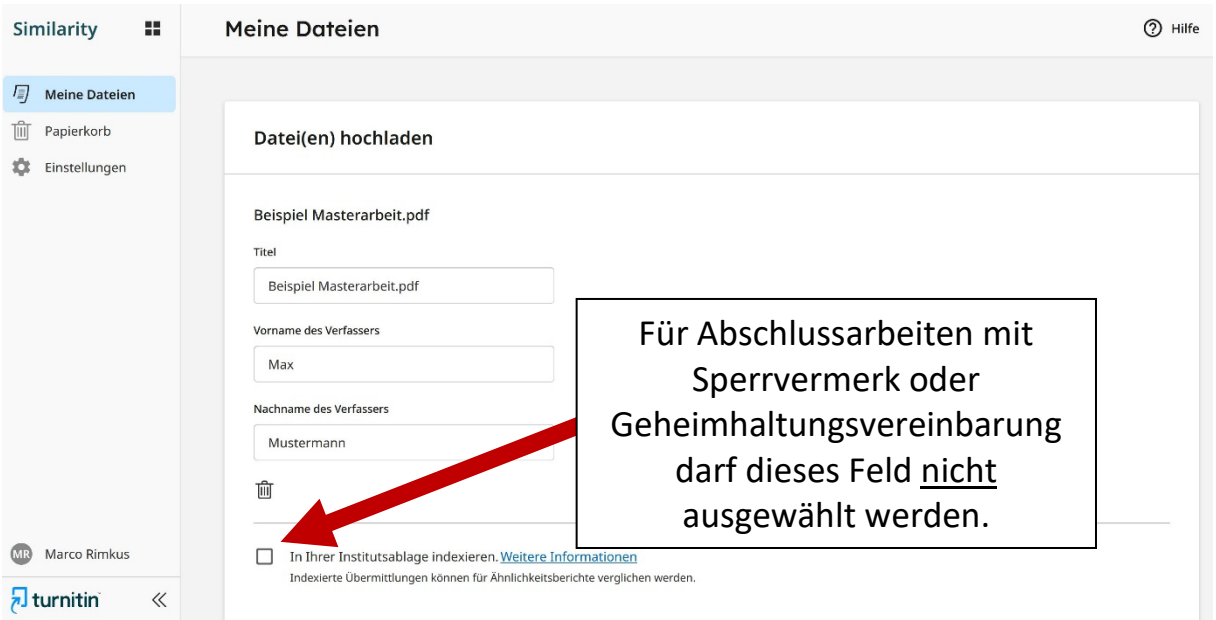